# SCC0214 – Projeto de Algoritmos

Recursão

## Definição

- Uma função é dita *recursiva* quando é definida em seus próprios termos, direta ou indiretamente
	- Dicionário Michaelis: *ato ou efeito de recorrer*
		- Recorrer: *Correr de novo por; tornar a percorrer. Repassar na memória; evocar.*
- É uma função **como qualquer outra**

- **Utiliza-se uma função que permite chamar a** si mesma (direta ou indiretamente)
- **Exemplo: soma dos primeiros N inteiros**

$$
S(5) = 5 + 4 + 3 + 2 + 1
$$

$$
\Box = 5 + S(4)
$$

$$
\Box S(4) = 4 + S(3)
$$

$$
\Box S(3) = 3 + S(2)
$$

$$
\Box S(2) = 2 + S(1)
$$

 $S(1) = 1$  (solução trivial)

#### **2 passos:**

□ Definir uma função recursiva, que decresce até alcançar a solução mais simples (trivial)

**Ex:**  $S(n) = n + S(n-1)$ 

□ Definir a condição de parada (solução trivial)

$$
Ex.: S(1) = 1
$$

```
main()int n;
  scan f("ed", \&n);print(f("d", soma(n));int soma (int n)
  if (n == 1) return (1);
  else return (n + \text{ soma}(n - 1));
```
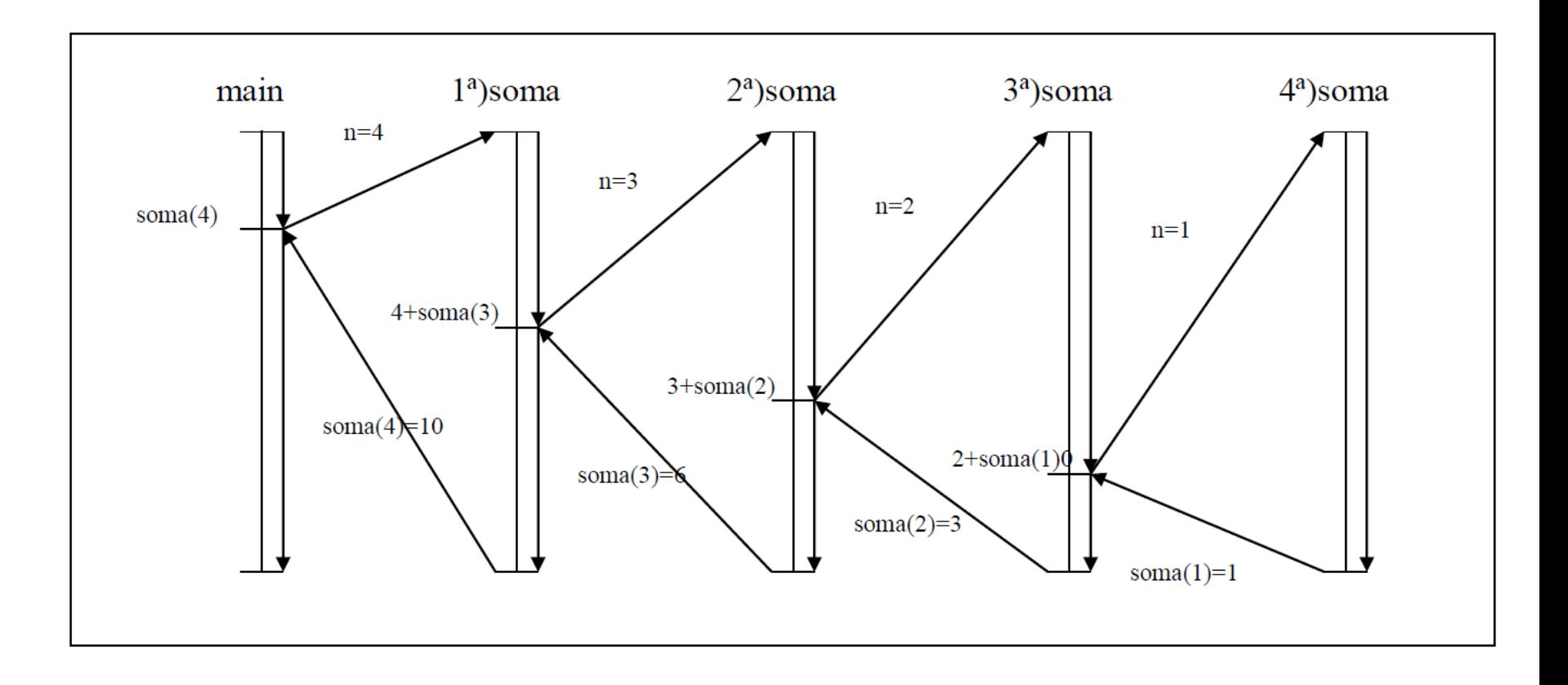

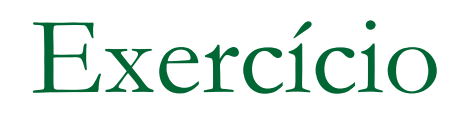

**Implemente uma função recursiva para** calcular o fatorial de um número inteiro positivo

Implemente uma função recursiva para calcular o fatorial de um número inteiro positivo

```
//versão recursiva
int fatorial(int n) {
  int fat;
```

```
if (n == 0) fat=1;
else fat=n*fatorial(n-1);
```

```
return(fat);
```
}

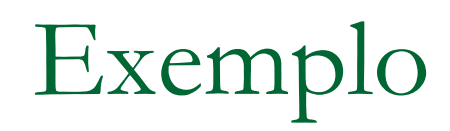

**Função que imprime os elementos de um vetor** 

```
void imprime(int v[], int tamanho) {
  int i; 
  for (i=0;i<tamanho;i++)
     printf("%d ",v[i]); 
}
```
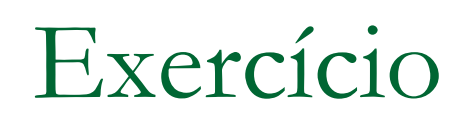

#### **Faça a versão recursiva da função**

Faça a versão recursiva da função

```
void imprime(int v[], int tamanho, int indice_atual) {
   if ( indice_atual < tamanho ) {
     printf("%d ", v[indice_atual] );
     imprime(v,tamanho,indice_atual+1);
   }
}
```
## Efeitos da recursão

#### A cada chamada

- Empilham-se na memória os dados locais (variáveis e parâmetros) e o endereço de retorno
	- A função corrente só termina quando a função chamada terminar
- □ Executa-se a nova chamada (que também pode ser recursiva)
- □ Ao retornar, desempilham-se os dados da memória, restaurando o estado antes da chamada recursiva

## Exercício para casa

 Simule a execução da função para um vetor de tamanho 3 e mostre a situação da memória a cada chamada recursiva

```
void imprime(int v[], int tamanho, int indice_atual) {
   if (indice_atual<tamanho) {
     printf("%d ",v[indice_atual]);
     imprime(v,tamanho,indice_atual+1);
   }
}
```
## Alternativa: tem o mesmo efeito?

```
void imprime0(int v[], ...) {
     printf("%d ",v[0]);
     imprime1(v,...);
   }
}
void imprime1(int v[], ...) {
```
printf("%d ",v[1]);

imprime2(v,...);

}

}

```
void imprime2(int v[], ...) {
     printf("%d ",v[2]);
     imprime3(v,...);
    }
}
...
```
## Alternativa: tem o mesmo efeito?

```
void imprime0(int v[], ...) {
     printf("%d ",v[0]);
     imprime1(v,...);
    }
}
void imprime1(int v[], ...) {
     printf("%d ",v[1]);
     imprime2(v,...);
    }
}
```

```
void imprime2(int v[], ...) {
     printf("%d ",v[2]);
     imprime3(v,...);
    }
}
...
```
Mesmo resultado, com diferença de haver duplicação de código

## Efeitos da recursão

 *Mesmo resultado, com diferença de haver duplicação de código*

 O que isso quer dizer? Funções recursivas são sempre melhores do que funções não recursivas?

## Efeitos da recursão

 *Mesmo resultado, com diferença de haver duplicação de código*

 O que isso quer dizer? Funções recursivas são sempre melhores do que funções não recursivas?

 Depende do problema, pois nem sempre a recursão é a melhor forma de resolver o problema, já que pode haver uma versão simples e não recursiva da função (que não duplica código e não consome mais memória)

## Recursão

 Quando usar: quando o problema pode ser definido recursivamente de forma natural

#### Como usar

- 1º ponto: definir o problema de forma recursiva, ou seja, em termos dele mesmo
- 2º ponto: definir a condição de término (ou *condição básica*)
- □ 3<sup>o</sup> ponto: a cada chamada recursiva, deve-se tentar garantir que se está mais próximo de satisfazer a condição de término (caso mais simples)
	- Caso contrário, qual o problema?

## Recursão

- Problema do fatorial
	- □ 1º ponto: definir o problema de forma recursiva  $n! = n * (n-1)!$
	- □ 2º ponto: definir a condição de término  $n=0$
	- □ 3<sup>o</sup> ponto: a cada chamada recursiva, deve-se tentar garantir que se está mais próximo de satisfazer a condição de término
		- A cada chamada, n é decrementado, ficando mais próximo da condição de término

#### Quem é melhor?

```
//versão recursiva
int fatorial(int n) {
  int fat;
```

```
if (n==0) fat=1; 
else fat=n*fatorial(n-1);
```

```
return(fat);
```
}

```
//versão iterativa
int fatorial(int n) {
  int i, fat=1;
```

```
for (i=2;i=n;i++)fat=fat*i;
```
return(fat);

}

- **Implemente uma função que verifique se** uma dada string é um palíndromo
	- □ Implementação iterativa
	- **Implementação recursiva**

- Implemente uma função recursiva para calcular o enésimo número de Fibonacci
	- □ 1º ponto: definir o problema de forma recursiva
	- <sup>2</sup>º ponto: definir a condição de término
	- □ 3<sup>o</sup> ponto: a cada chamada recursiva, deve-se tentar garantir que se está mais próximo de satisfazer a condição de término

- Implemente uma função recursiva para calcular o enésimo número de Fibonacci
	- □ 1º ponto: definir o problema de forma recursiva
		- f(0)=0, f(1)=1, f(n)=f(n-1)+f(n-2) para n>=2
	- 2º ponto: definir a condição de término
		- $n=0$  e/ou  $n=1$
	- 3º ponto: a cada chamada recursiva, deve-se tentar garantir que se está mais próximo de satisfazer a condição de término
		- n é decrementado em cada chamada

#### Quem é melhor? Simule a execução

```
//versão recursiva
int fib(int n) \{int resultado;
```

```
if (n<2) resultado=n;
else resultado=fib(n-1)+fib(n-2);
```

```
return(resultado);
```
}

```
//versão iterativa
int fib(int n) \{int i=1, k, resultado=0;
```

```
for (k=1; k<=n; k++) {
  resultado=resultado+i;
  i=resultado-i;
}
return(resultado);
```
}

#### Quem é melhor? Simule a execução

```
//versão recursiva
int fib(int n) \{int resultado;
```

```
if (n<2) resultado=n;
else resultado=fib(n-1)+fib(n-2);
```

```
return(resultado);
```
}

Certamente mais elegante, mas duplica muitos cálculos!

```
//versão iterativa
int fib(int n) \{int i=1, k, resultado=0;
```

```
for (k=1; k<=n; k++) {
  resultado=resultado+i;
  i=resultado-i;
}
return(resultado);
```
}

#### Quem é melhor?

Estimativa de tempo para Fibonacci (Brassard e Bradley, 1996)

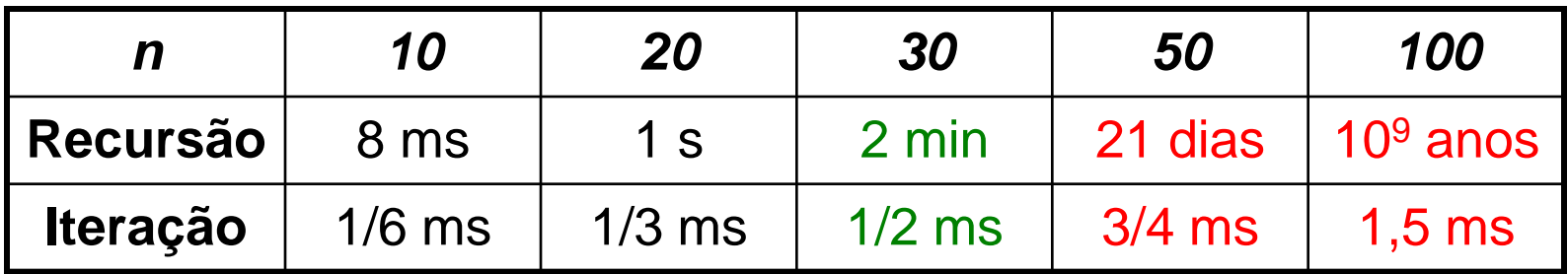

## Fibonacci recursivo eficiente

- Crie um procedimento recursivo eficiente para calcular o n-ésimo termo da série de Fibonacci.
	- □ Evite chamadas recursivas desnecessárias

## Fibonacci recursivo eficiente

- Crie um procedimento recursivo eficiente para calcular o n-ésimo termo da série de Fibonacci.
	- Evite chamadas recursivas desnecessárias
	- Dica: armazene os valores da série já calculados em um vetor

```
void fib( int v[], int n,
          int *current)
ſ
    //Caso simples
    if ( n == 1)
       v[0] = 0;
       v[1] = 1;*current = 1;
        return ;
    if (n-1 > *current)
        fib(v,n-1, current);
    //Atualiza vetor
    v[n] = v[n-1] + v[n-2];*current = n;
```

```
int main ()
    int v[50];
    int current = 0;
    //Chamando fib
    fib(v, 49, & current);
    int i;
    for ( i = 0; i < 50; i+1)
        printf("%d\n", v[i]);
    return 0;
```
 $\mathcal{A}$ 

**Programas recursivos que possuem** chamadas ao final do código são ditos terem **recursividade de cauda**

□ São mais facilmente transformáveis em programas iterativos

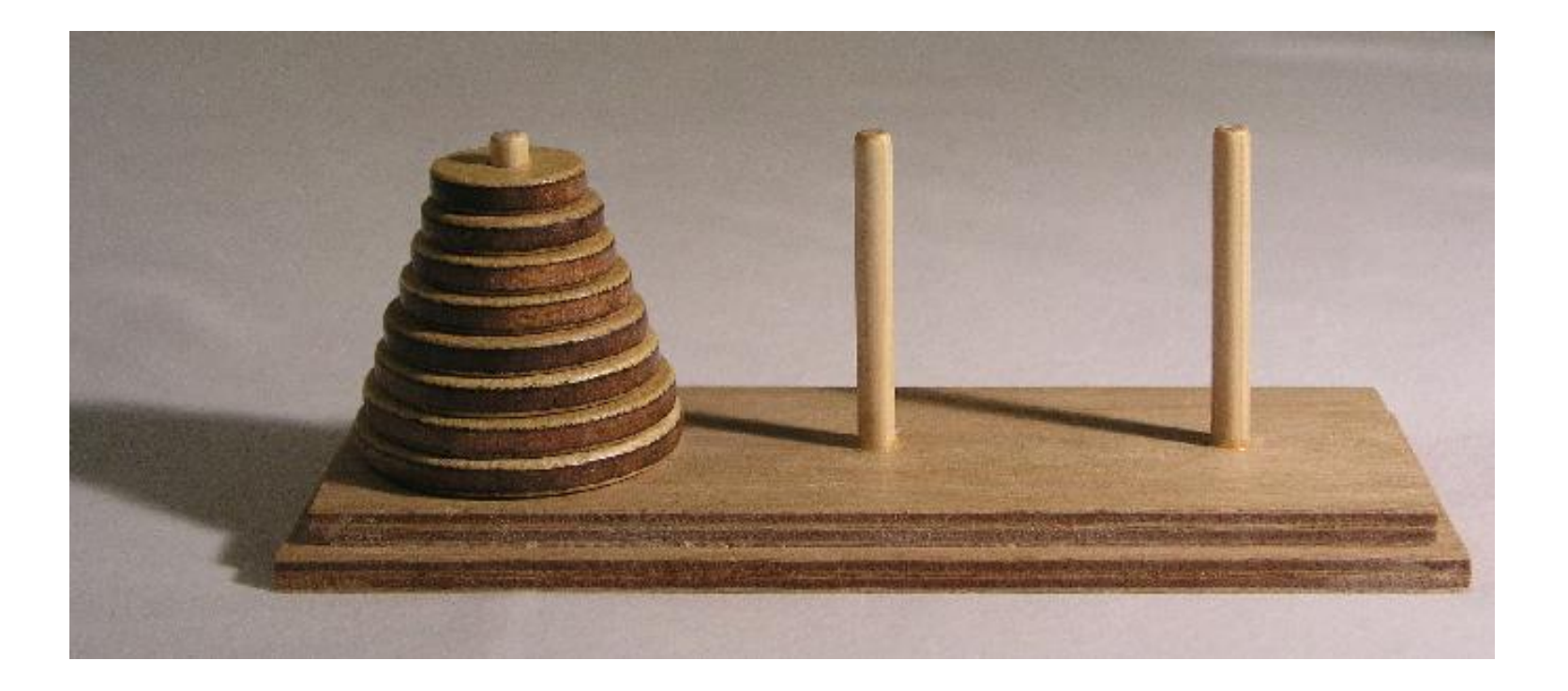

Jogo

- □ Tradicionalmente com 3 hastes: Origem, Destino, Temporária
- Número qualquer de discos de tamanhos diferentes na haste Origem, dispostos em ordem de tamanho: os maiores embaixo
- Objetivo: usando a haste Temporária, movimentar um a um os discos da haste Origem para a Destino, sempre respeitando a ordem de tamanho
	- Um disco maior não pode ficar sobre um menor!

**Implemente uma função recursiva que resolva o** problema das Torres de Hanoi

- Implemente uma função recursiva que resolva o problema das Torres de Hanoi
	- Mover n-1 discos da haste Origem para a haste **Temporária**
	- □ Mover o disco n da haste Origem para a haste Destino
	- Recomeçar, movendo os n-1 discos da haste Temporária para a haste Destino

```
#include <stdio.h>
void mover(int, char, char, char);
int main(void) {
  mover(3,'O','T','D');
  system("pause");
  return 0;
}
void mover(int n, char Orig, char Temp, char Dest) {
   if (n==1) printf("Mova o disco 1 da haste %c para a haste %c\n",Orig,Dest);
   else {
      mover(n-1,Orig,Dest,Temp);
      printf("Mova o disco %d da haste %c para a haste %c\n",n,Orig,Dest);
      mover(n-1,Temp,Orig,Dest);
   }
}
```
■ Exercício para casa

□ Execute na mão o programa anterior

□ Tente fazer a versão não recursiva do programa
Multiplicação de matrizes

■ Exercício para casa

□ Tente fazer uma função recursiva que calcule a multiplicação de duas matrizes inteiras quadradas.

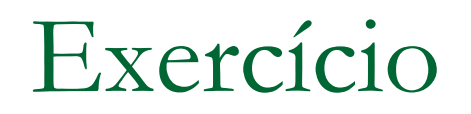

**Problema da maior soma de subseqüência** em um vetor

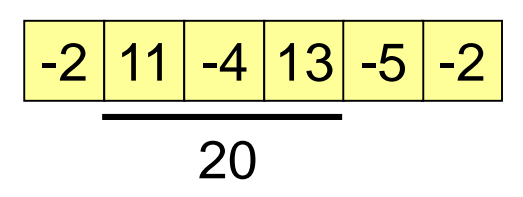

- **Implemente um programa iterativo para** resolver o problema
- Implemente um programa recursivo

## Duas possibilidades na divisão

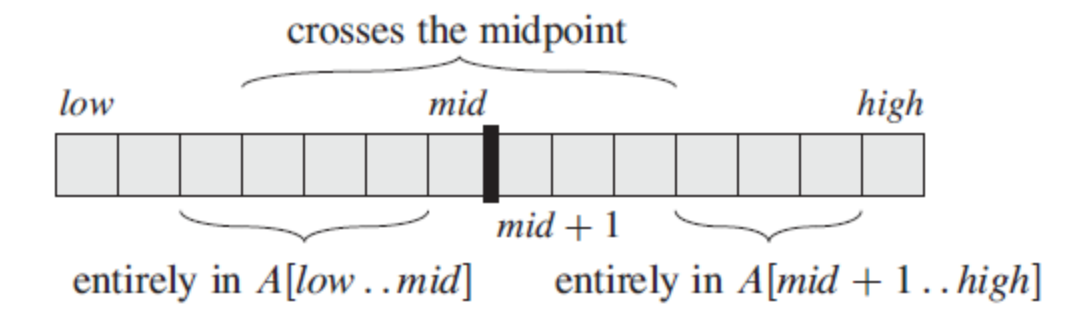

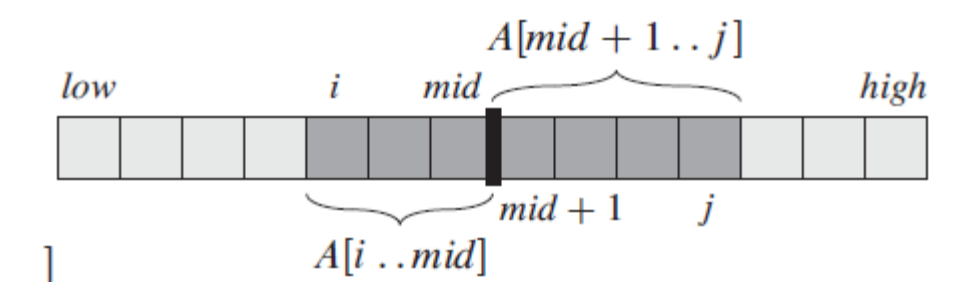

# Vetores cruzando o ponto central

 $FIND-MAX-CROS SING-SUBARRAY (A, low, mid, high)$ 

 $left-sum = -\infty$ 1  $sum = 0$ 2 3 **for**  $i = mid$  **downto** low  $sum = sum + A[i]$ 4 5 **if** sum > *left*-sum 6  $left-sum = sum$  $\overline{7}$  $max-left = i$ 8 right-sum  $= -\infty$ 9  $sum = 0$ 10 for  $j = mid + 1$  to high 11  $sum = sum + A[j]$ if  $sum > right-sum$ 12 13  $right-sum = sum$  $max-right = j$ 14 15 **return** (*max-left, max-right, left-sum + right-sum*)

# Solução final

 $FIND-MAXIMUM-SUBARRAY(A, low, high)$ 

**if** high  $==$  low 1 2 **return** (low, high,  $A[low]$ ) // base case: only one element else  $mid = |(low + high)/2|$ 3  $(left-low, left-high, left-sum) =$ 4  $FIND-MAXIMUM-SUBARRAY(A, low, mid)$  $(right-low, right-high, right-sum) =$ 5  $FIND-MAXIMUM-SUBARRAY(A, mid + 1, high)$  $(cross-low, cross-high, cross-sum) =$ 6  $FIND-MAX-CROS SING-SUBARRAY (A, low, mid, high)$ 7 **if** left-sum  $\geq$  right-sum and left-sum  $\geq$  cross-sum **return** (left-low, left-high, left-sum) 8 **elseif** right-sum  $\geq$  left-sum and right-sum  $\geq$  cross-sum 9 **return** (*right-low*, *right-high*, *right-sum*) 10 **else return** (*cross-low*, *cross-high*, *cross-sum*) 11

### Exercício

■ Escreva uma função que retorne o segundo maior valor de uma função. Utilize recursão nesta função dividindo o vetor analisado ao meio à cada chamada.

### Exercício

**Escreva imprima todas as n! permutações da** string de entrada. Considere que a string de entrada não possui caracteres repetidos e que ela está armazenada na primeira linha de M

void permute ( char \*a, int ini, int length )

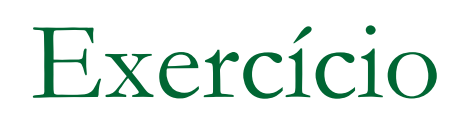

### void permute (char \*a, int ini, int length)

Como definir de forma recursiva?  $\mathcal{L}_{\mathcal{A}}$ 

### Exercício

void permute ( char \*a, int ini, int length )

Como definir de forma recursiva

- □ Trocar o primeiro por cada um dos outros restantes da substring
- Fazer permutação da substring

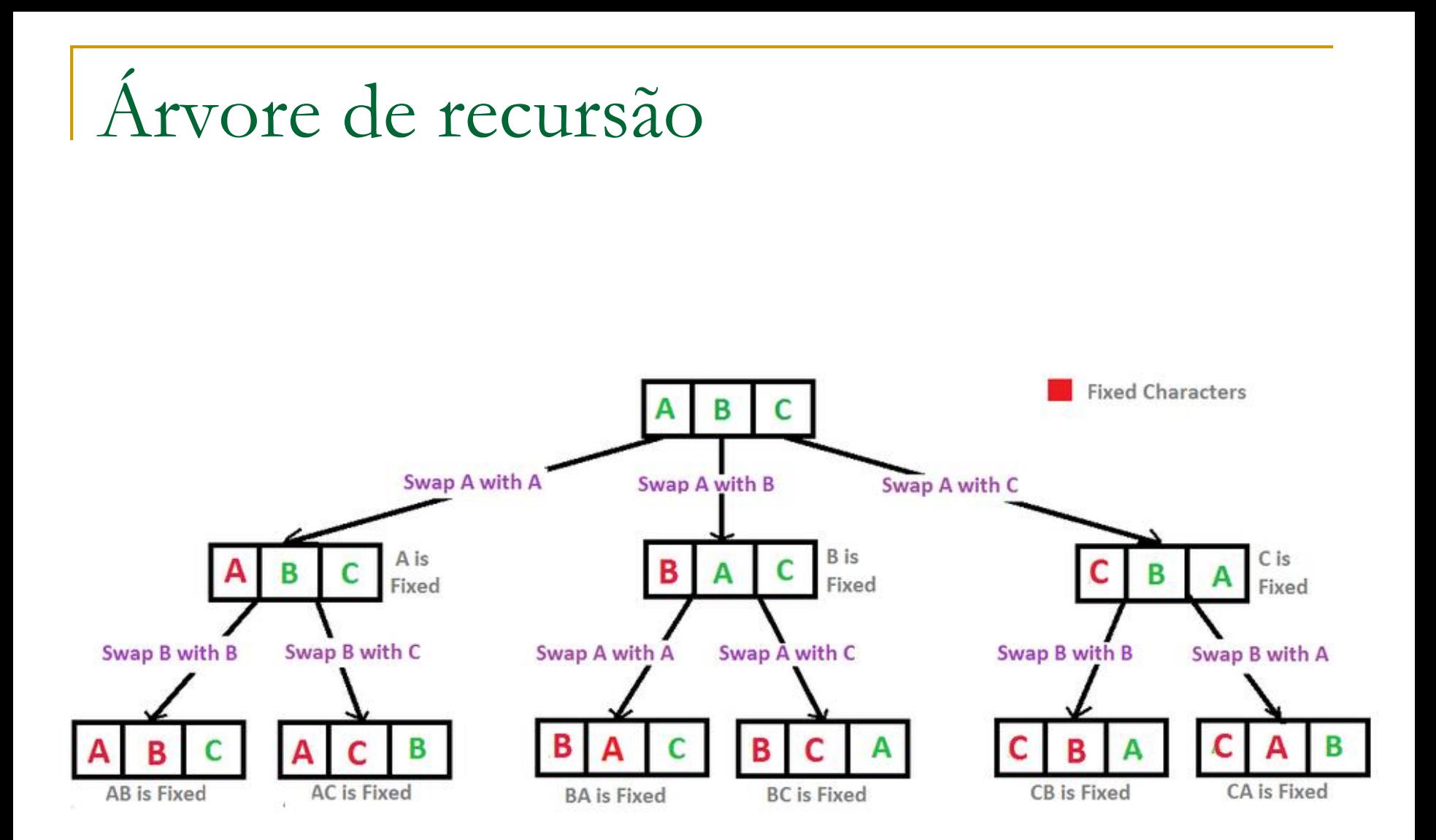

```
void permute(char *a, int i, int n)
€
   int j;
   if ( i == n - 1) printf("\frac{8}{5}\n", a);
   else
   ł
        for (j = i; j < n; j++)€
          swap((a+i), (a+j));
          permute(a, i+1, n);
          swap((a+i), (a+j));γ
```

```
void swap(char *a, char *b)
{ char t = *a; *a = *b; *b = t; }
int main ()
\mathbf{R}char s[100];
    \text{strcpy(s, "ABC")};
    permute(s, 0, strlen(s));
    return 0;
```
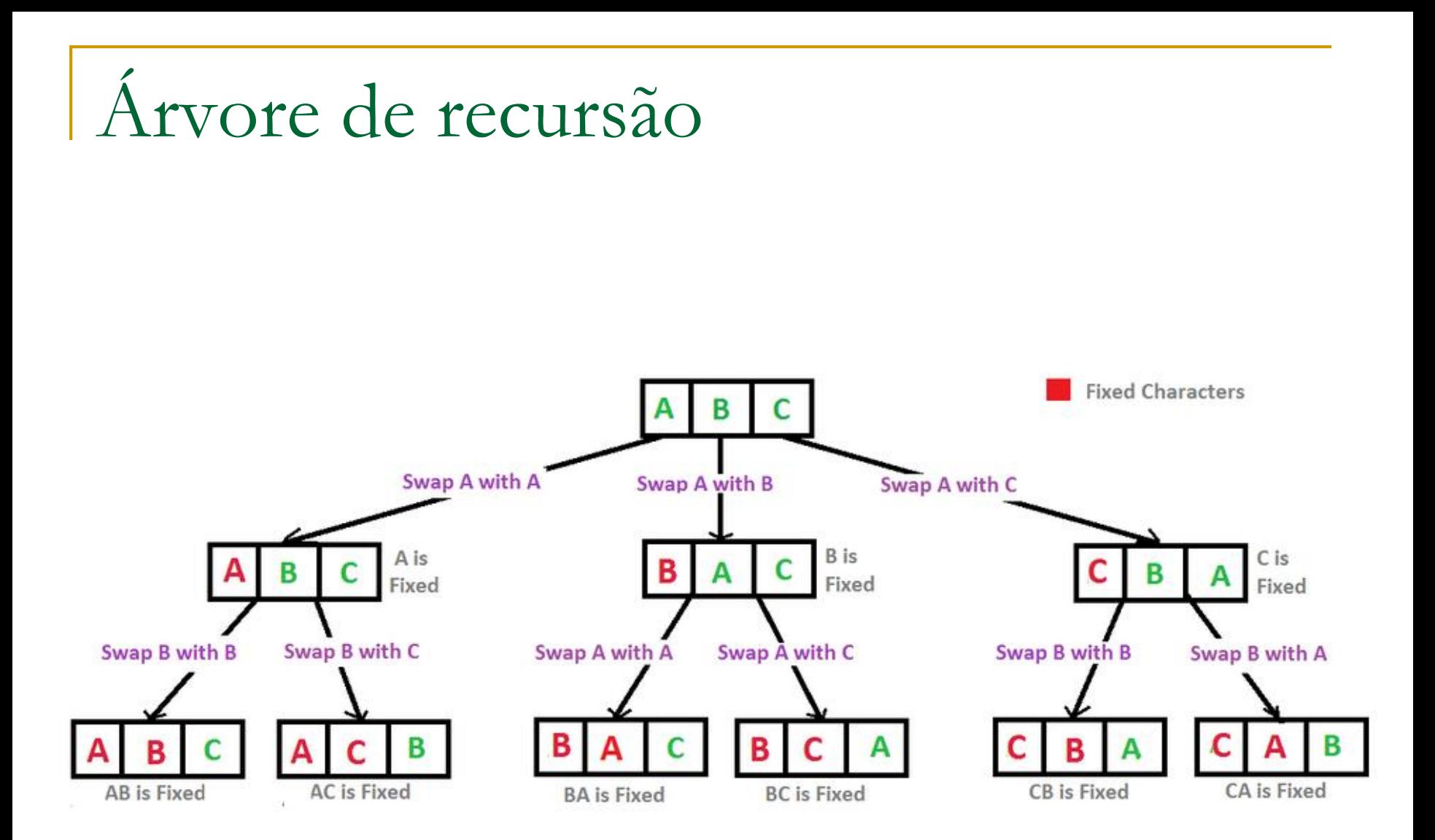

# Backtracking

# Backtracking

### ■ Quando utilizar?

- □ Problemas que não seguem uma regra fixa de cálculo, mas que são resolvidos por tentativa e erro
- O problema pode ser decomposto em partes menores, através da exploração de pequenas partes. Pode ser visto como um algoritmo de busca em um dado espaço.
- Se o próximo passo não deu certo, volto ao passo anterior e busca nova solução

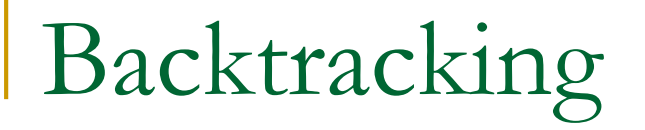

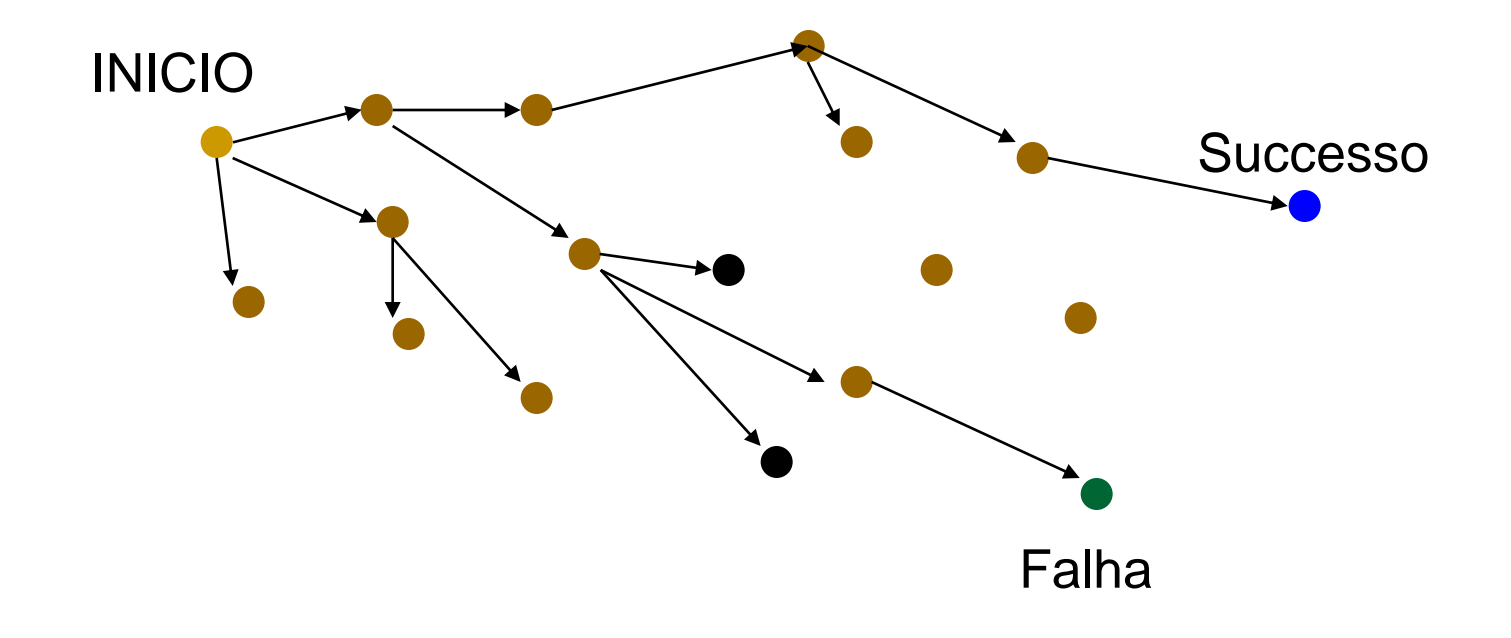

# Sudoku

- Matriz 9x9 com alguns números preenchidos
- **Todos os números estão** entre 1 e 9
- Objetivo: Cada linha, cada coluna, e cada mini matriz precisa conter os números entre 1 e 9 sem repetições

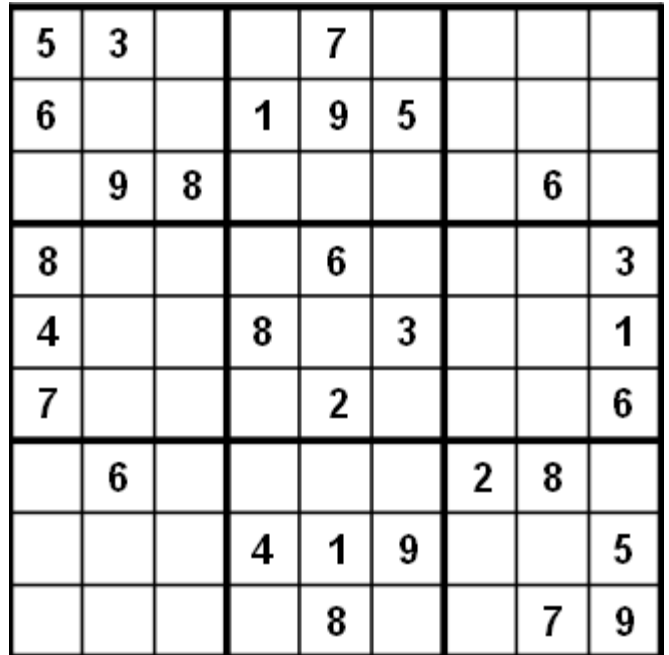

## Resolução via força bruta

- **Solução simples e geral**
- **Tente todas as** combinações até encontrar uma que funcione
- **Esta abordagem não é** "esperta"

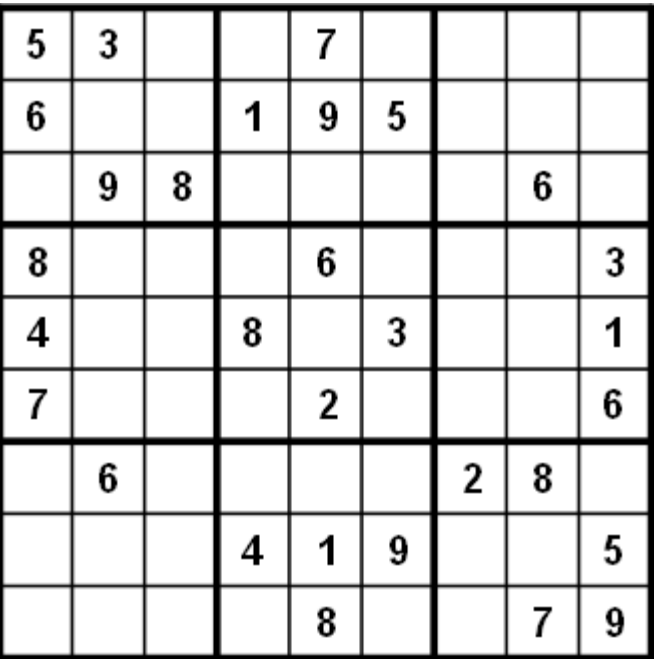

# Resolução via força bruta

- Se não existem células vazias, resolvido
- Percorrer células da esquerda para direita, de cima para baixo
- Quando uma célula vazia é encontrada, preencher de 1 até 9
- Quando um dígito é colocado, verificar legalidade

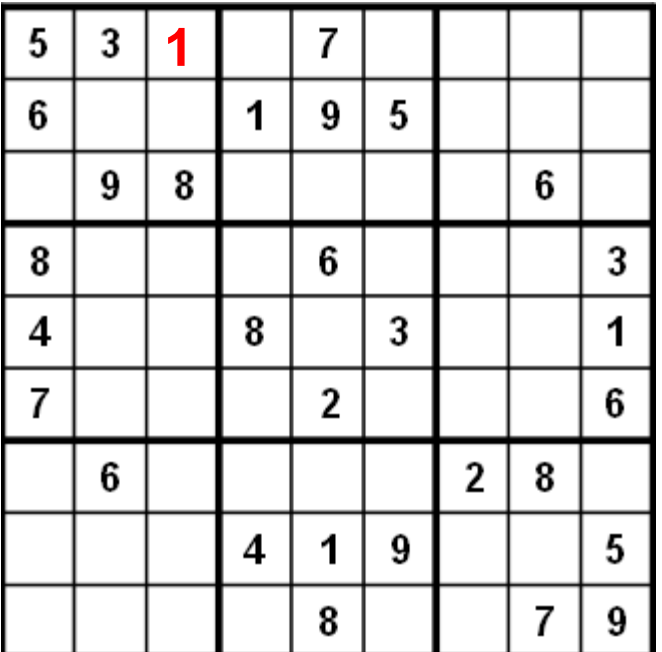

# Resolução via força bruta

- Se não existem células vazias, resolvido
- Percorrer células da esquerda para direita, de cima para baixo
- Quando uma célula vazia é encontrada, preencher de 1 até 9
- Quando um dígito é colocado, verificar legalidade

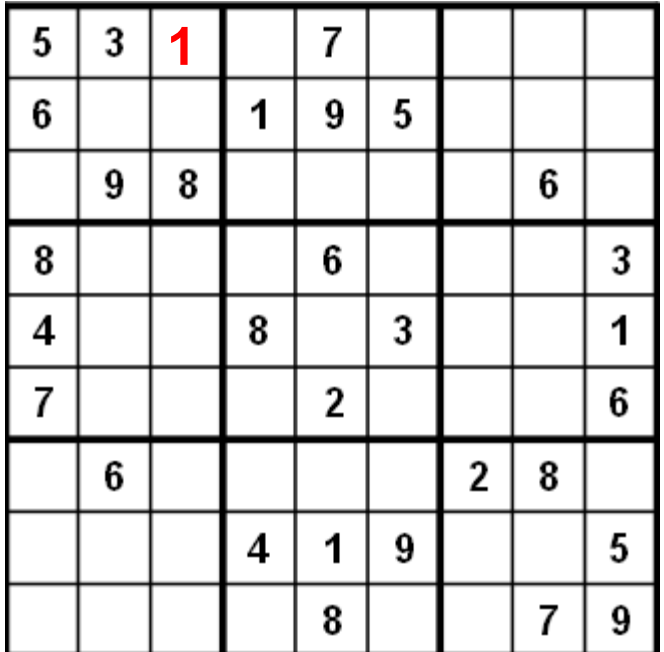

#### ESTA NOVA INSTÂNCIA DO PROBLEMA É SIMILAR AO PROBLEMA ORIGINAL ?

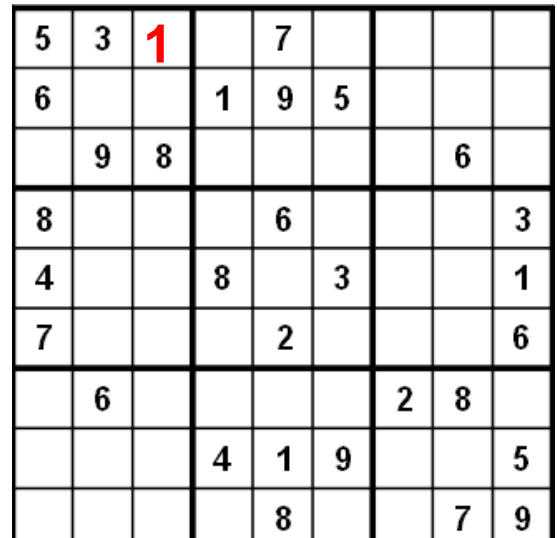

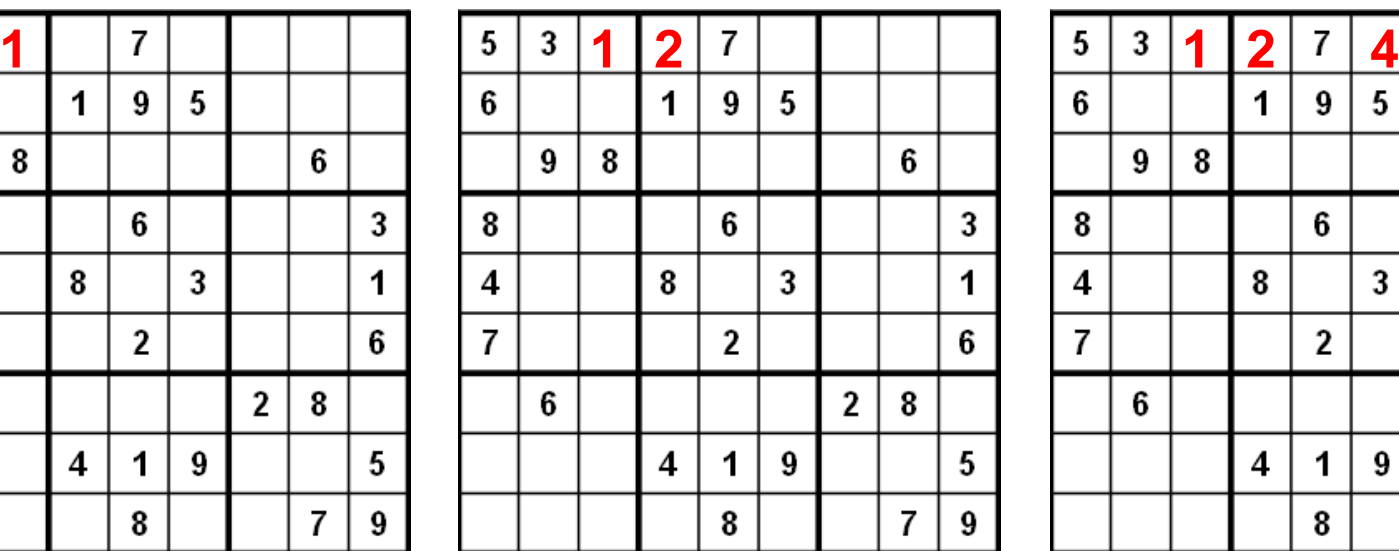

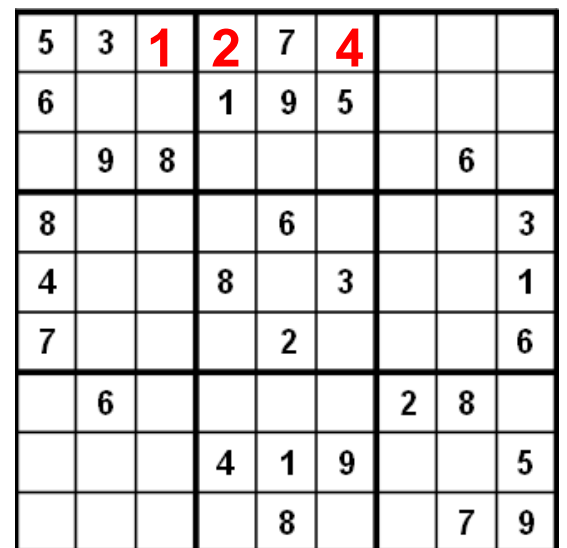

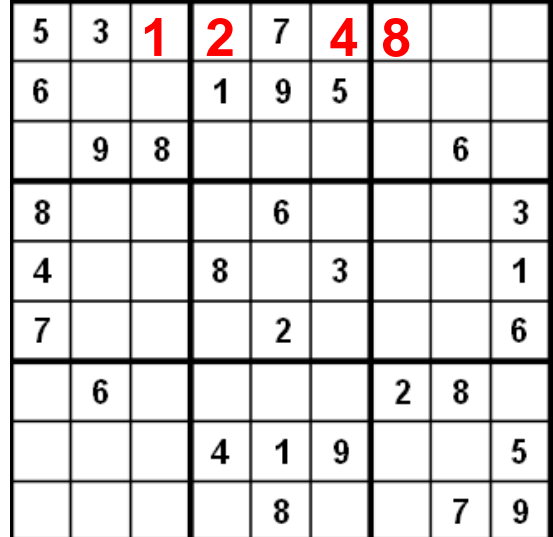

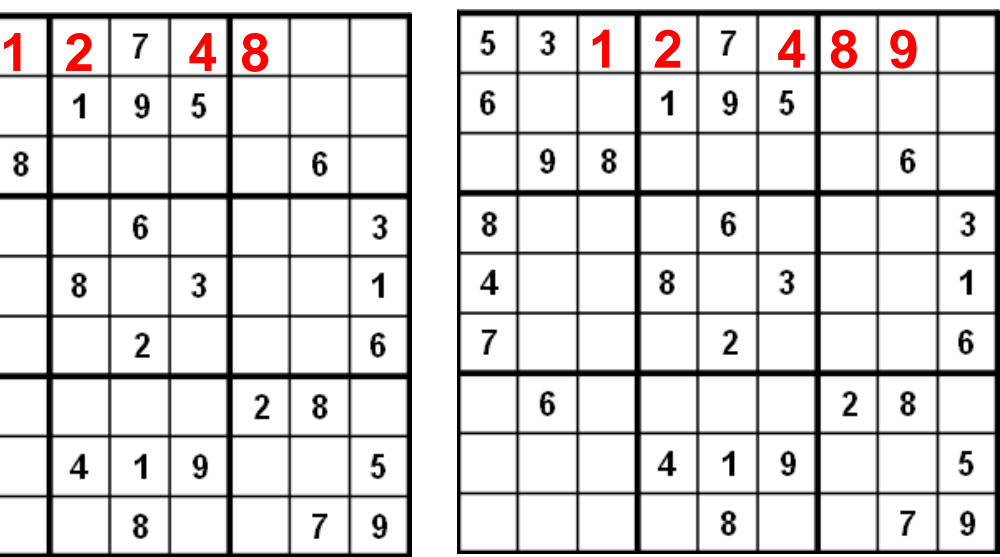

**DEAD END**

## Sudoku – A Dead End

■ Com a configuração atual, nenhum dos dígitos funciona para fechar a última linha

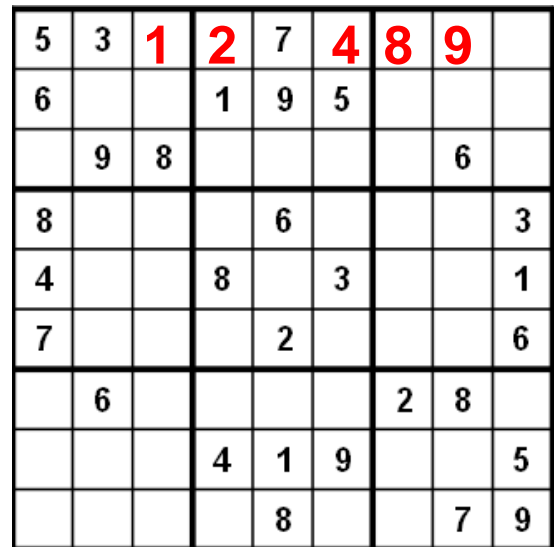

# Back tracking

- Quando a busca alcança um ponto sem solução, ela volta à solução anterior e muda para o próximo digito
	- No exemplo, voltaríamos na célula anterior e colocaríamos um 9 e tentamos novamente

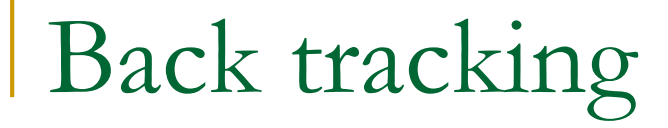

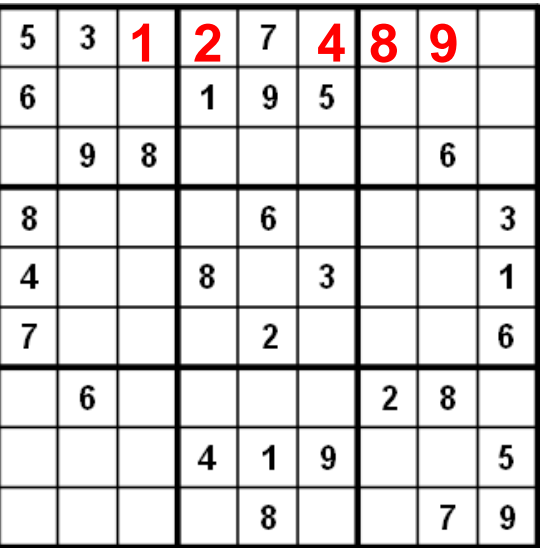

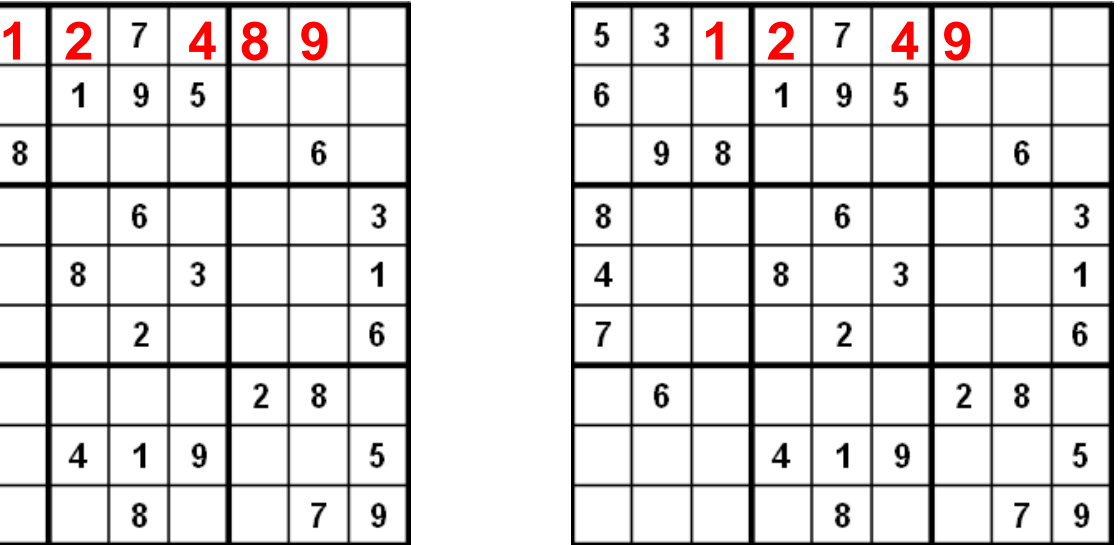

# Força bruta e backtracking

- Algoritmos de força bruta são lentos
- Não empregam muita lógica
	- □ Não enxergam muito à frente
- Mas ...
	- São fáceis de implementar como primeira solução
- Backtracking é um tipo de solução via força bruta

### Características importantes

- Após tentar colocar um dígito na célula, queremos resolver o mesmo subproblema
- Após colocar um dígito na célula, é necessário lembrar o próximo número a ser tentado caso esta tentativa não funcione
- É necessário saber se a solução funcionou ou não. Se funcionou, não é necessário testar o próximo número
- Se todos os números são testados e nenhum deles funcionou, reportar

Pseudocódigo para backtracking

IF solução, RETURN sucesso

For ( cada possível escolha do estado atual )

- faça a escolha e use o valor escolhido
- use recursão para resolver o problema para o novo estado
- IF ( chamada recursiva com sucesso ) RETURN sucesso

### RETURN falha

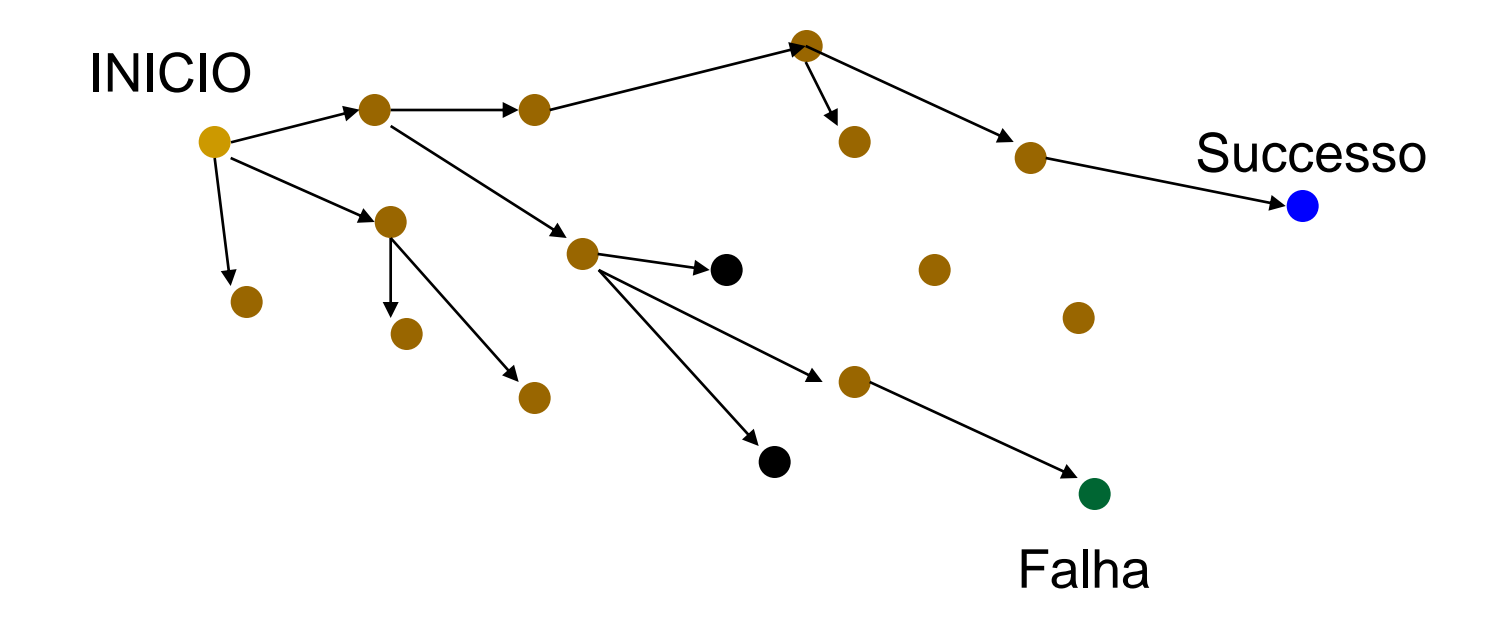

### Implementação com pilha

■ Como implementar a solução do backtracking recursivo com pilha?

### Implementação com pilha

```
boolean solve (Node n) {
    Coloque n na pilha;
    while (pilha não esta vazia)
        if (nó no topo é folha ) {
            if (nó no topo é solucao), return true
            else pop()else {
            if (nó no topo tem filhos não verificados )
                coloque o próximo filho não verificado na pilha
            else pop()return false
```
# O problema das 8 rainhas

### Problema das 8 rainhas

- **Um problema clássico de xadrez** 
	- □ Colocar 8 rainhas no tabuleiro de forma que nenhuma delas possa atacar as outras

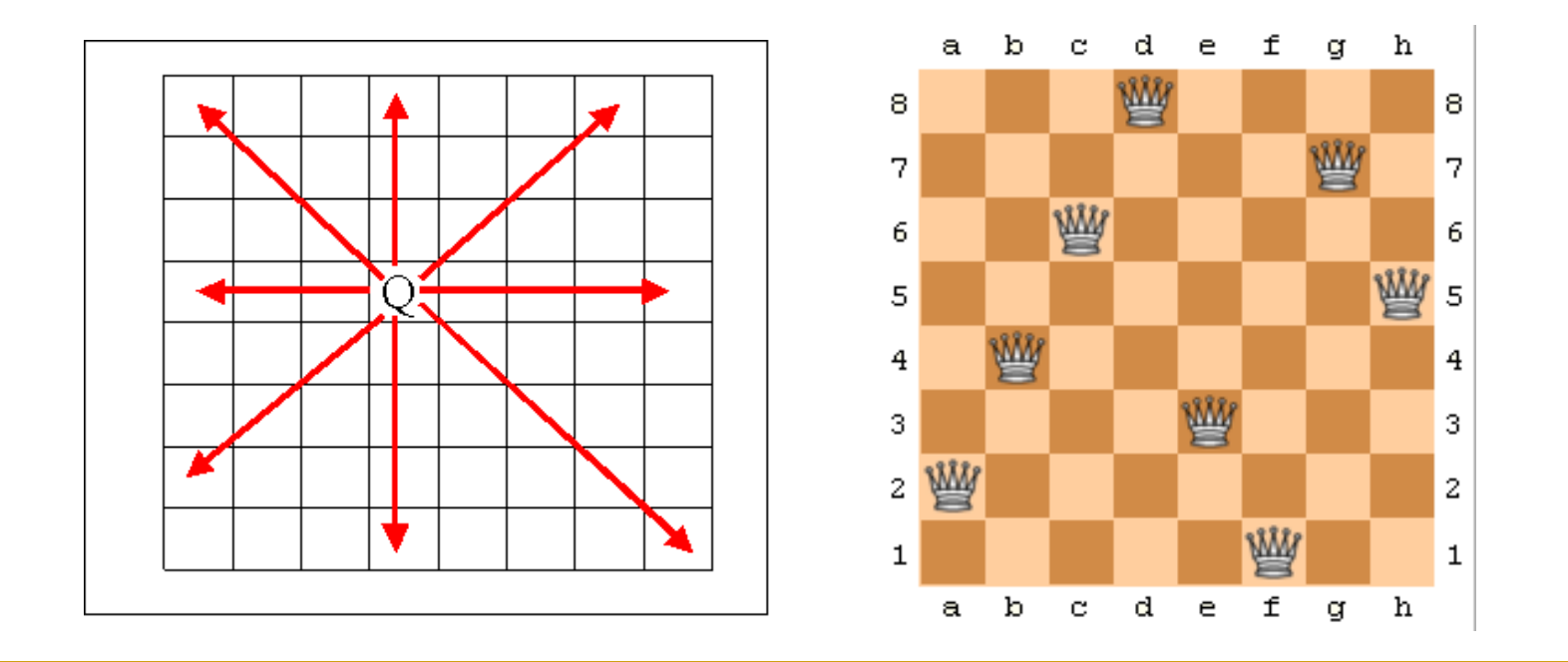

## O problema das N rainhas

- Colocar N rainhas em um tabuleiro N x N de forma que nenhuma delas possa atacar a outra
- **Número de disposições possíveis**
- Em  $8 \times 8 \rightarrow$  Combinação de 64 tomados 8 a 8  $= 4,426,165,368$

 Se o número de rainhas é fixo e sabendo-se que não pode existir mais de uma rainha por coluna é possível iterar da seguinte forma

```
for(int c0 = 0; c0 < 8; c0++){
      board[c0][0] = 'q';for(int c1 = 0; c1 < 8; c1++){
             board[cl][1] = 'q';for(int c2 = 0; c2 < 8; c2++){
                    board[c2][2] = 'q';// a little later
                     for(int c7 = 0; c7 < 8; c7++){
                            board[c7][7] = 'q';if( queensAreSafe(board) )
                                   printSolution(board);
                            board[c7][7] = \prime \prime; //pick up queen
                     }
                     board[c6][6] = ' '; // pick up queen
```
## Problema

 É possível implementar a solução anterior para um valor variável N?

 $\Box$ 

## Problema

- **E** possível implementar a solução anterior para um valor variável N?
	- Não é possível implementar uma quantidade genérica de loops
- Solução: implementar o problema recursivamente
### Esquema geral da construção

PROCEDURE Try(i: INTEGER); **BEGIN** initialize selection of positions for i-th queen: REPEAT make next selection; IF safe THEN SetQueen; IF  $i < 8$  THEN Try $(i+1)$ ; IF not successful THEN RemoveQueen END **END END** UNTIL successful OR no more positions **END** Try

### O problema das 8 rainhas

- **i** representa o índice da coluna e o processo de seleção para posições varia entre as 8 possíveis valores para linha.
- Forma de representação matricial?
	- □ Mais natural, no entanto esta representação leva a operações inconvenientes
	- □ O que é relevante para o problema?
		- Se aquela linha já foi ocupada
		- Se aquela diagonal já foi ocupada

### Representação

#### VAR x: ARRAY 8 OF INTEGER; a: ARRAY 8 OF BOOLEAN; b, c: ARRAY 15 OF BOOLEAN

where

 $x_i$  denotes the position of the queen in the i th column;  $a_i$  means "no queen lies in the j th row";  $b_k$  means "no queen occupies the k th /-diagonal;  $c_k$  means "no queen sits on the k th \-diagonal.

- **Para facilitar a resolução, note que**  Diagonal / : elementos tem a soma constante Diagonal \ : a diferença ( i – j ) é constante
- *SetQueen:* colocar a rainha na posição  $\Box$   $X[i] = j$ 
	- $\Box$  a[i] = FALSE e b[i+j] = FALSE e c[i-j+7] = FALSE
- *RemoveQueen:* remove a rainha da posição **a**  $a[i]$  = TRUE e b[i+j] = TRUE e c[i-j+7] = TRUE

■ Safe: a[j] && b[i+j] && c[i-j+7]

```
PROCEDURE Try(i: INTEGER; VAR q: BOOLEAN);
  VAR j: INTEGER;
\text{BEGIN} j := 0;
 REPEAT q := FALSE;
   IF a[j] & b[i+j] & c[i-j+7] THEN
     x[i] := j;a[j] := FALSE; b[i+j] := FALSE; c[i-j+7] := FALSE;IF i < 7 THEN
       Try(i+1, q);IF \simq THEN
        a[j] := TRUE; b[i+j] := TRUE; c[i-j+7] := TRUEEND
     EISE q := TRUEEND
   END;INC(j)UNTIL q OR (j = 8)END Try;
```
### Resolução de labirintos

### Exemplo: mazes

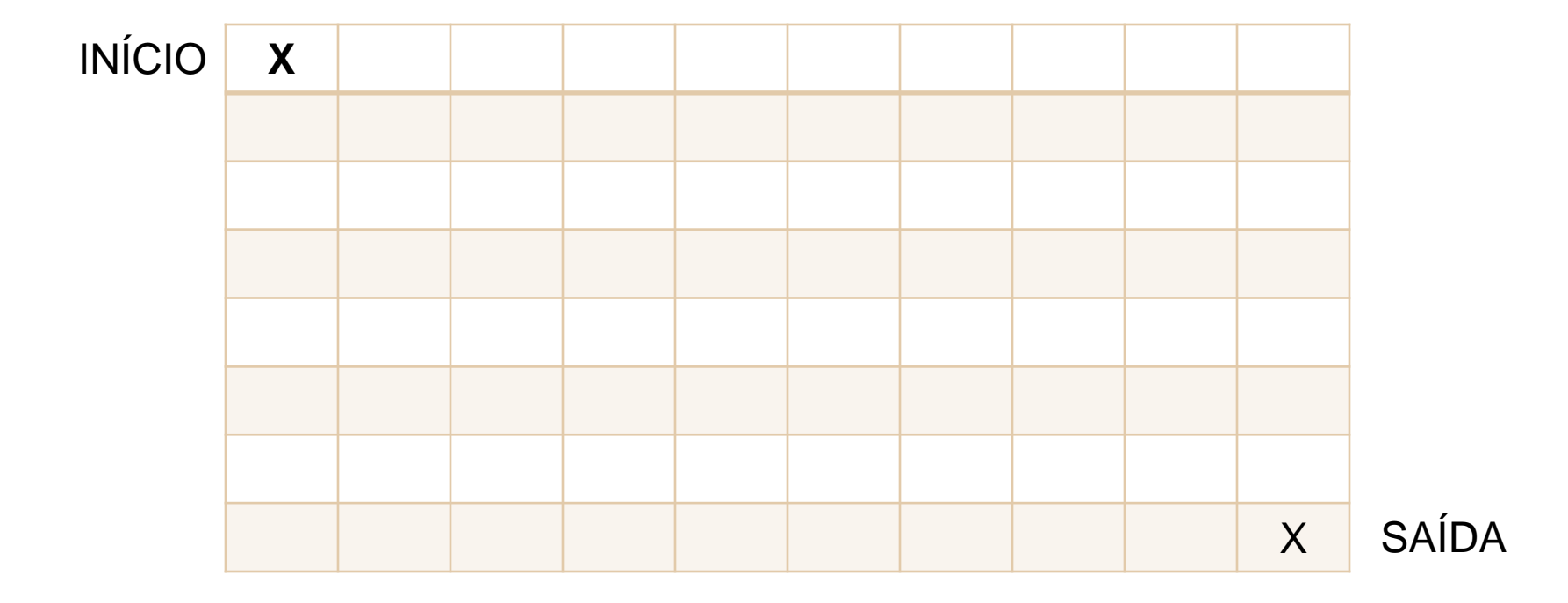

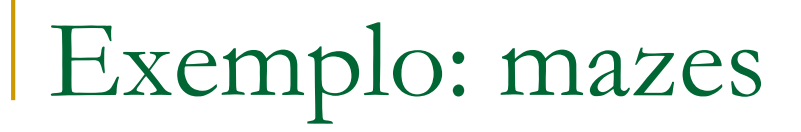

# **INÍCIO** SAÍDA

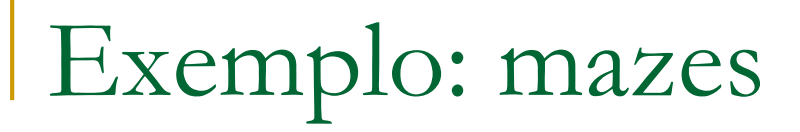

# **INÍCIO** SAÍDA

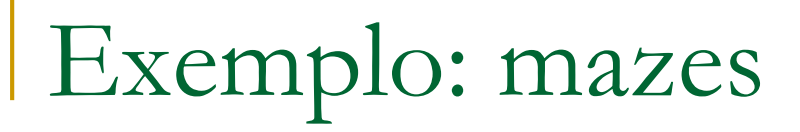

# **INÍCIO** SAÍDA

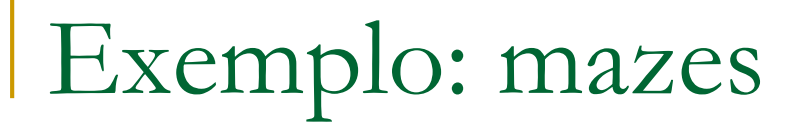

#### **CAMINHO ERRADO!**

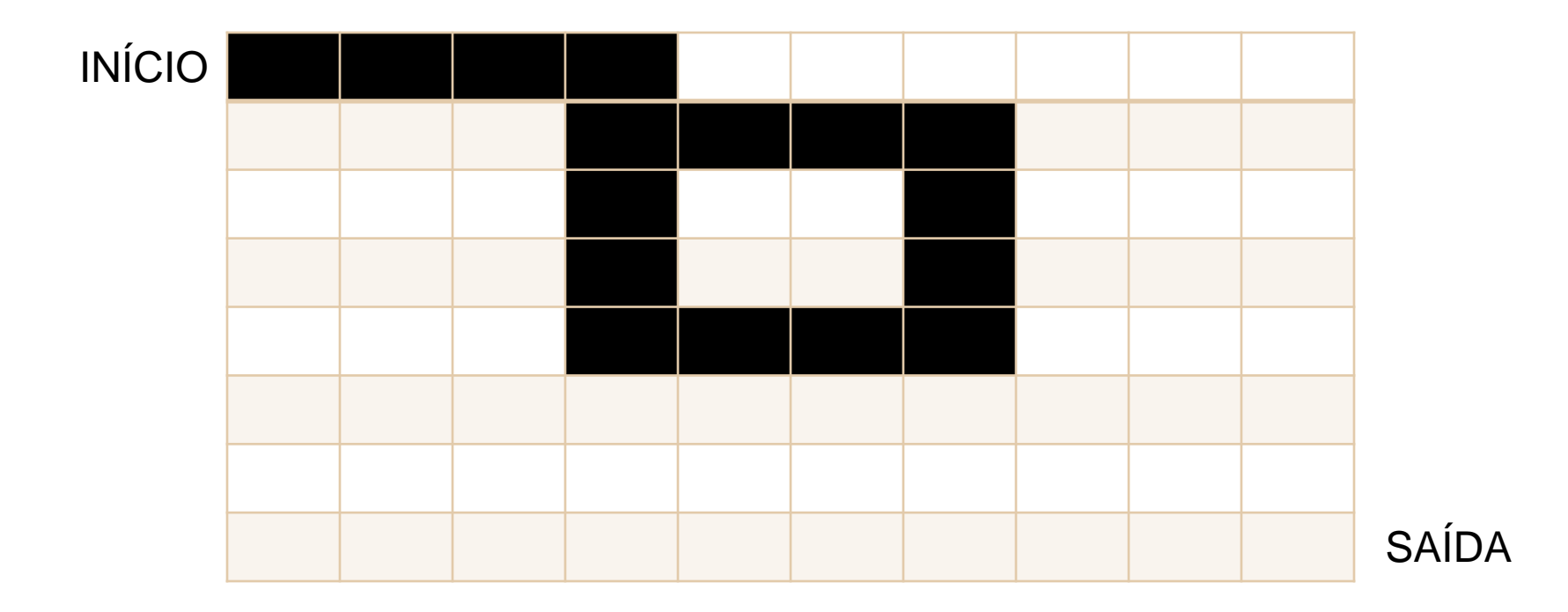

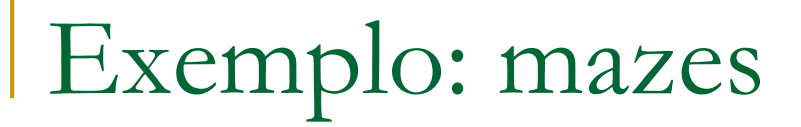

### VOLTA PARA ÚLTIMA SOLUÇÃO!

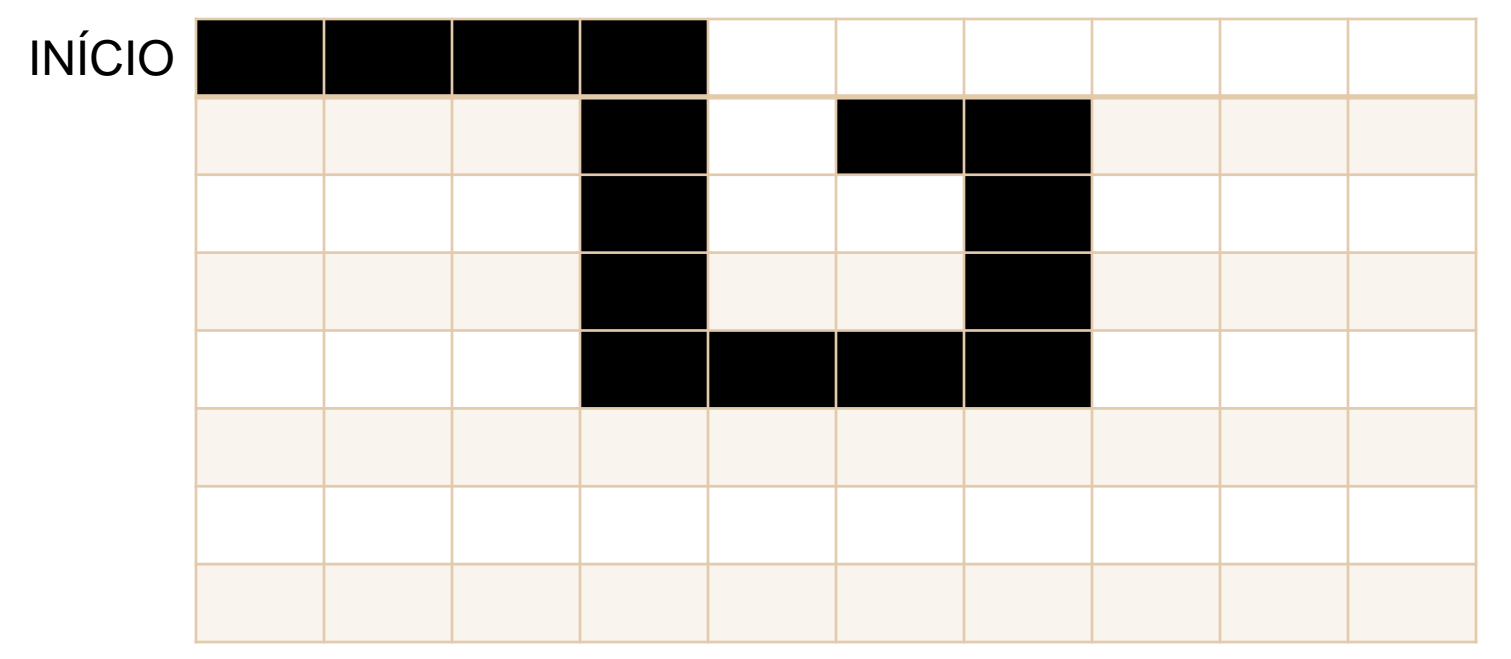

**SAÍDA DESCONHECIDA** 

### O problema do cavalo no tabuleiro

### Problema do cavalo no tabuleiro

- Suponha um tabuleiro de nxn campos
- O cavalo é colocado na posição inicial x0,y0
- **Problema: encontrar uma série de n^2 -1** movimentos no tabuleiro tal que cada campo seja visitado apenas uma vez.

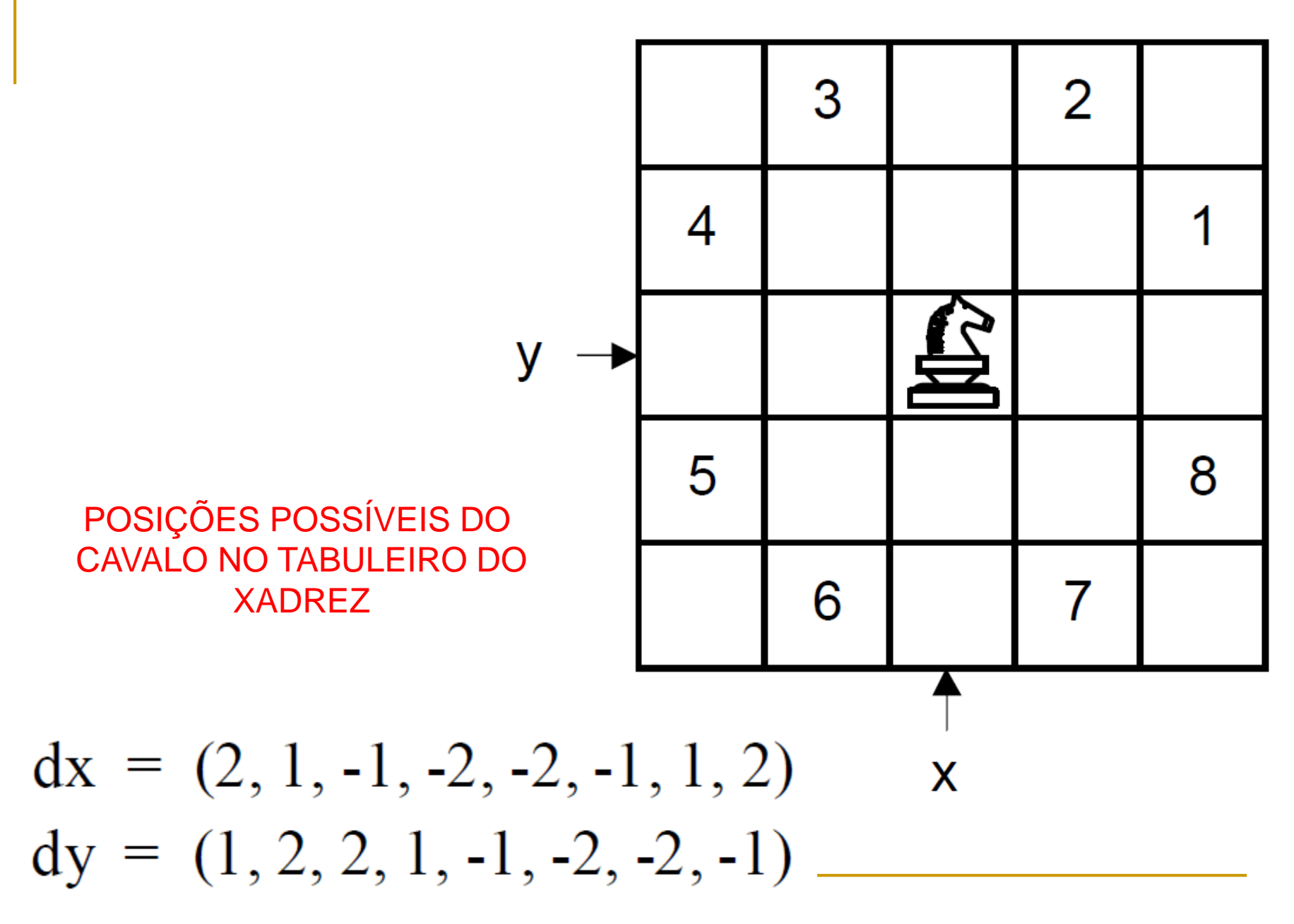

#### I-ÉSIMO POSIÇÕES **RETORNA Q=TRUE** MOVIMENTO INICIAIS **CASO SUCESSO**

```
PROCEDURE Try(i: INTEGER; x, y: index; VAR q: BOOLEAN);
 VAR u, v: INTEGER; q1: BOOLEAN;
BEGIN initialize selection of moves;
 REPEAT let \langle u, v \rangle be the coordinates of the next move
   as defined by the rules of chess;
   IF (0 <= u) & (u < n) & (0 <= v) & (v < n) & (h[u,v] = 0) THEN
     h[u,v] := i;IF i \le n^*n THEN Try(i+1, u, v, q1);
       IF ~q1 THEN h[u,v] := 0 ELSE q1 := TRUE END
     END
   END
                                                    POSIÇÃO AINDA
 UNTIL q1 OR no more candidates;
                                                    NÃO VISITADA
 q := q1h(u,v) == 0END Try
```
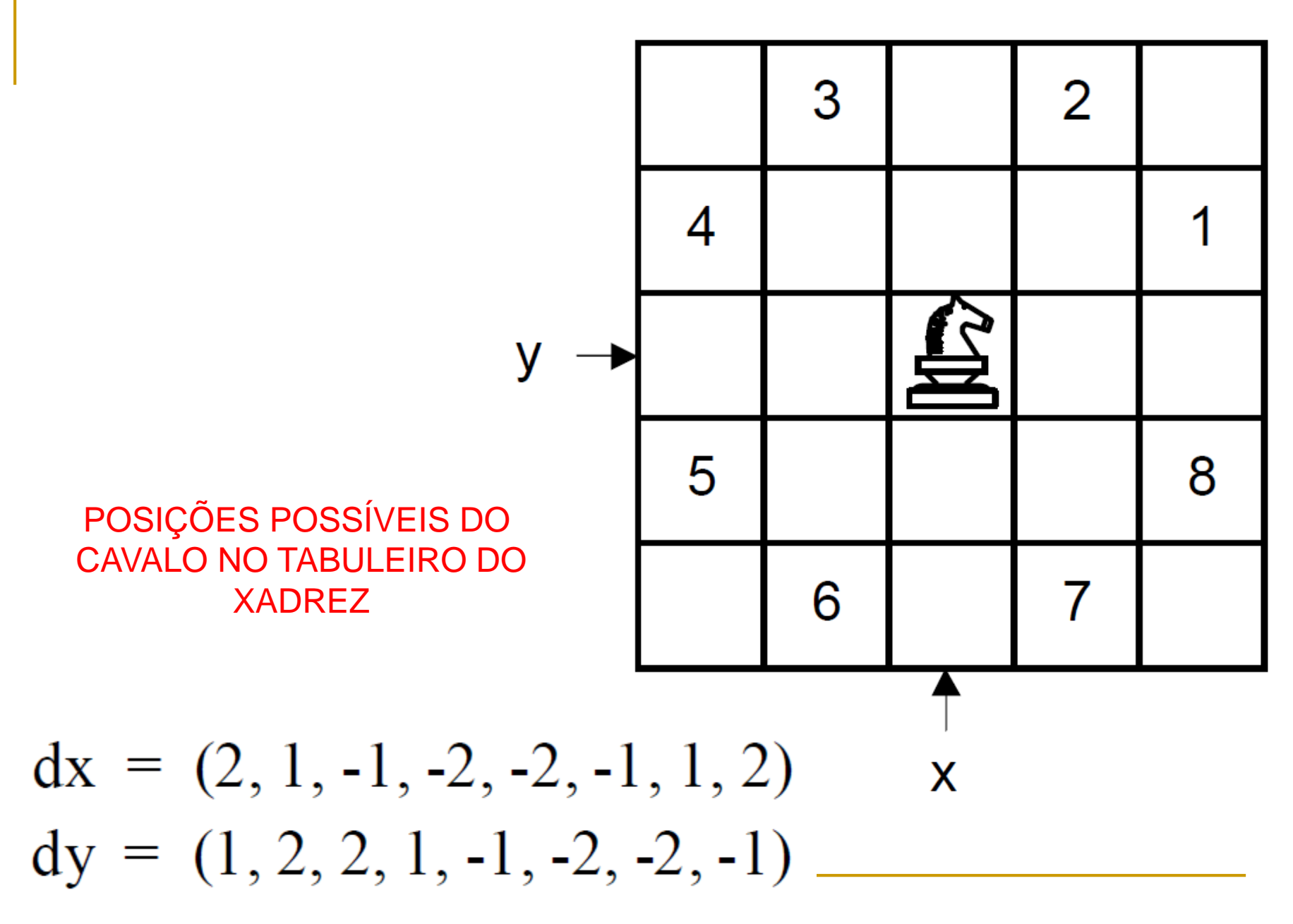

```
PROCEDURE Try(i, x, y: INTEGER; VAR q: BOOLEAN);
   VAR k, u, v: INTEGER; q1: BOOLEAN;
\text{BEGIN k} := 0;
   REPEAT k := k+1; q1 := FALSE;
     u := x + dx[k]; v := y + dy[k];IF (0 <= u) & (u < n) & (0 <= v) & (v < n) & (h[u,v] = 0) THEN
      h[u,v] := i;IF i < Nsqr THEN Try(i+1, u, v, q1);
        IF \sim q1 THEN h[u,v] := 0 END
      ELSE q1 := TRUEEND
     END
   UNTIL q1 OR (k = 8);
   q := q1END Try;
```
## Busca em profundidade

### Grafos

**Conjunto de vértices, ligados por arestas** 

- □ Cidades conectadas por estradas
- □ Páginas da Internet conectadas
- Amigos do Facebook
- E mais uma infinidade de

sistemas reais ...

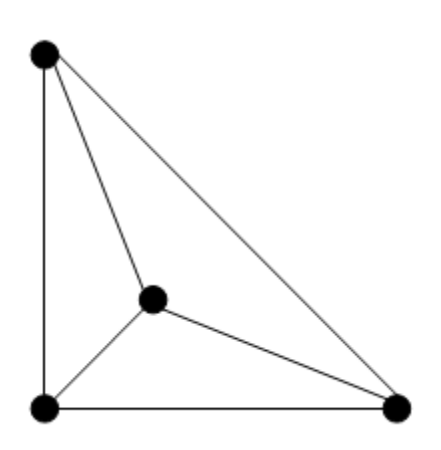

### Representação

- **Matriz de Adjacências** 
	- $\Box$  M[1][2] = M[2][1] = 1
	- $\Box$  M[1][5] = M[5][1] = 1
	- $\Box$  M[2][5] = M[5][2] = 1
	- $\Box$  M[2][3] = M[3][2] = 1
	- $\Box$  M[3][4] = M[4][3] = 1
	- $\Box$  M[4][5] = M[5][4] = 1
	- $\Box$  M[4][6] = M[6][4] = 1

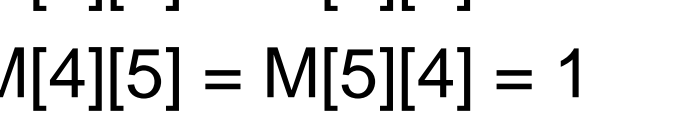

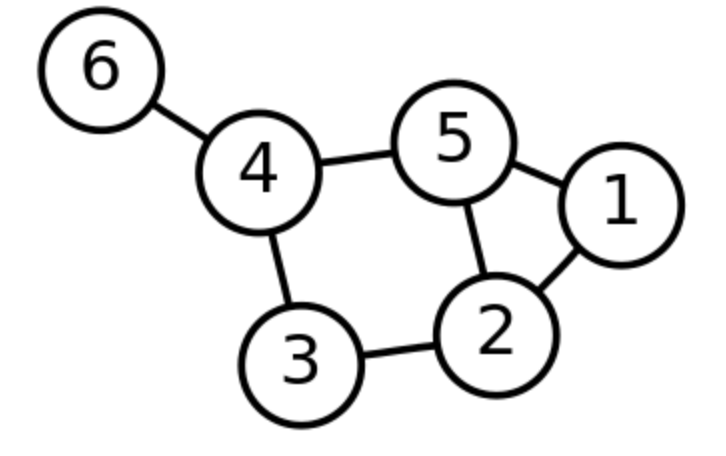

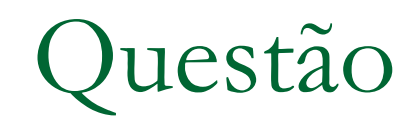

- Existe um caminho conectando dois vértices (src) e (tgt)?
	- □ Caso sejam vizinhos, qual o teste?
- E se não são vizinhos, posso reduzir ao mesmo subproblema?

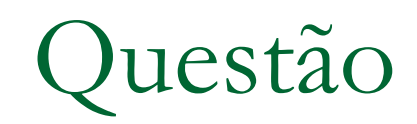

- Existe um caminho conectando dois vértices (src) e (tgt)?
	- □ Caso sejam vizinhos, qual o teste?
- **E** se não são vizinhos, posso reduzir ao mesmo subproblema?
	- □ Ir para um dos vizinhos e aplicar novamente

### Busca em profundidade

- **Ir caminhando por vizinhos (em profundidade) até achar** a solução ou achar um dead-end
- Se achar o dead-end volta na solução anterior
- Atenção: ao caminhar, evitar ficar entrar em loops

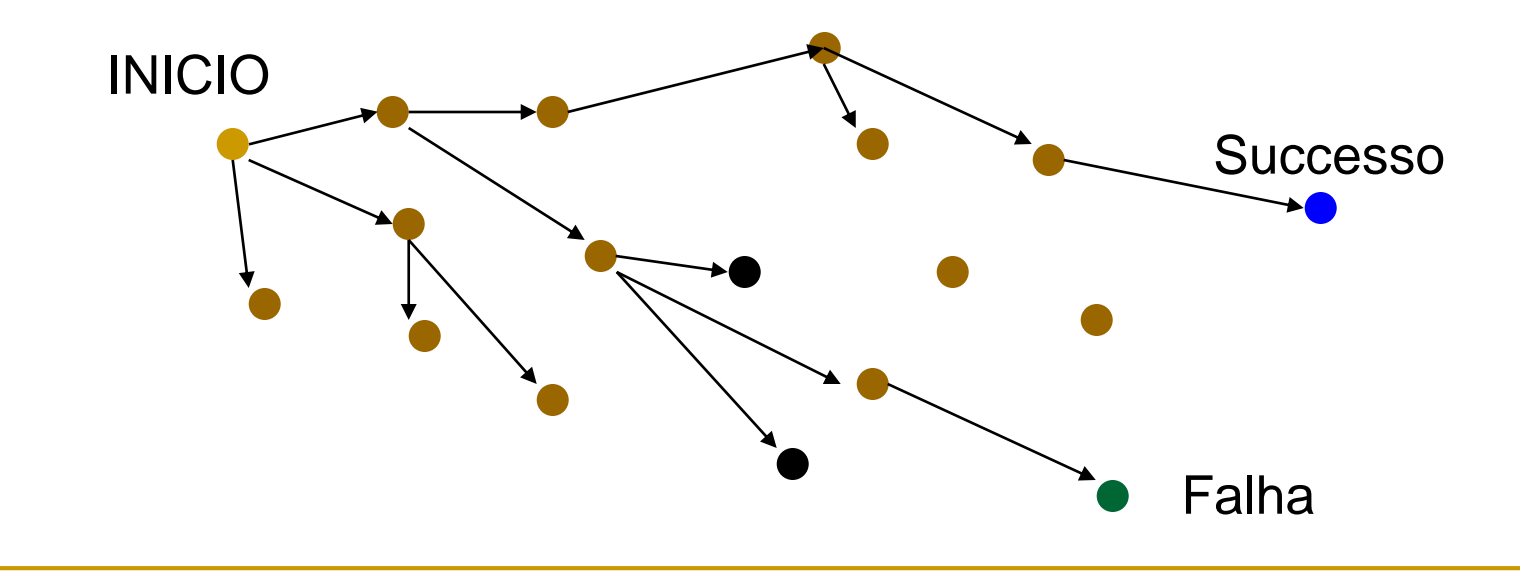

int dfsR( int M[N][N], int src, int tgt, int prev[] ) {

int viz; prev[src] = 1; if (  $src == tgt$  ) return 1; for (  $viz = 1$ ;  $viz \le N$ ;  $viz++$  ) if ( M[src][viz] !=  $0$  && prev[viz] ==  $-1$  ) if ( dfsR ( M, viz, tgt, prev ) ) return 1;

 $prev[src] = -1;$ return  $0$ ;  $\}$ 

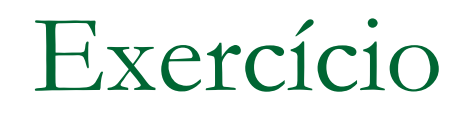

**Escreva um algoritmo que escreva o** caminho utilizado na solução recursiva da busca em profundidade

int dfsR( int M[N][N], int src, int tgt, int prev[] ) { int viz; prev[src] = 1; if (  $src == tgt$  ) printf( $src$ ); return 1; for (  $viz = 1$ ;  $viz \le N$ ;  $viz++$  ) if ( M[src][viz] !=  $0$  && prev[viz] == -1 ) if (  $dfsR$  ( M, viz, tgt, prev ) == 1)  $\{$  printf(viz); return 1;  $\}$ 

 $prev[src] = -1;$ return  $0$ ;  $\}$ 

### Exercícios

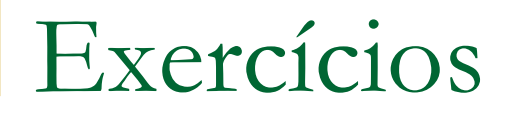

**Escreva uma função recursiva que calcula a** média dos elementos de um vetor.

### Exercício

- Escreva uma função recursiva que encontre um dado elemento num vetor dividindo-o ao meio em cada chamada recursiva.
	- □ Este algoritmo é chamado busca binária

```
// Esta função recebe um vetor crescente v[e+1..d-1] e um
// número x tal que v[e] < x < = v[d] (portanto, e < d).
// Ela devolve um índice j em e+1..d tal que
// v[i-1] < x \le v[i].int
bb( int x, int e, int d, int v[]) {
   if (e == d-1) return d; // base da recursão
   else fint m = (e + d)/2;
      if (v[m] < x)return bb(x, m, d, v);
      else
         return bb(x, e, m, v);
   }
\mathcal{Y}
```
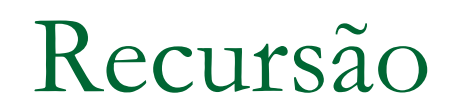

### **Muito útil para lidar com estruturas de dados** mais complexas

□ Listas sofisticadas, árvores, etc.

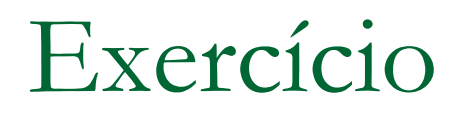

 Imagine que você tem declarado vários blocos de memória para a seguinte estrutura

```
struct bloco {
      char nome[50];
      int idade;
      struct bloco *prox;
}
```
em que cada bloco aponta para o endereço do próximo bloco alocado. Por exemplo:

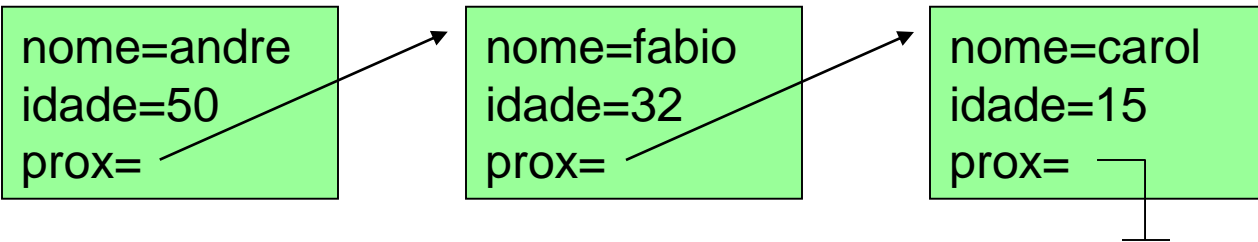

 Faça um programa que leia esses dados do usuário, armazenando-os nos blocos alocados dinamicamente, e, depois, chame uma função recursiva que imprima os dados armazenados na **ordem inversa**

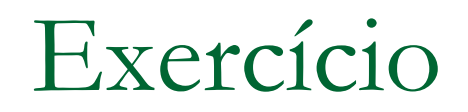

### ■ Crie uma função recursiva para inserir uma célula no fim de uma lista

### struct celula \*insere (struct celula \*cel, struct celula \*ini);

//Aceita a célula a ser inserida e o inicio da lista //Retorna o inicio da lista

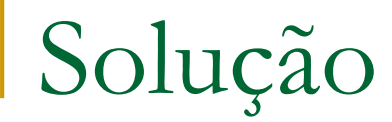

{

}

### struct celula \*insere (struct celula \*cel, struct celula \*ini);

```
cel\text{-}prox = NULL;if ( ini == NULL ) return cel;
ini->prox = insect (cel, ini->prox);
return ini;
```
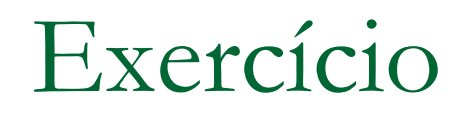

### **Implementar a função para resolver o** labirinto

### int solveMaze ( const int \*M, int N )

### inicio =  $(0,0)$  e fim =  $(N-1,N-1)$ Matriz de entrada contém 0's em posições vazias e 1's e blocos ocupados
```
/* matriz que define o 'labirinto'*/
int m[8][8];
```
ł

```
/* dx e dy demarcam as 'células vizinhas' */
int dx[8] = \{-1,-1,-1,0,0,1,1,1\};
int dy[8] = \{-1, 0, 1, -1, 1, -1, 0, 1\};
```
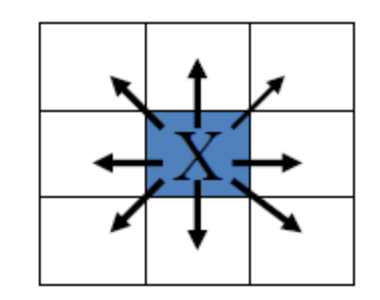

```
/* a função tenta() */
void tenta (int i, int j) {
int kif(m[i][j] == ' ') { /* alternativa é viável ?
                                                          \star/m[i][j] = 'x'; /* marcar o caminho
                                                          \star /
    if ((i == DI) & (j == DJ)) /* atingiu o objetivo ?
                                                           \star /
        imprime()/* tentar todas alternativas */
    else ffor (k=0; k < 8; k++) tenta (i+dx[k], j+dy[k]);
    ¥
                            /* desfazer a marca
    m[i][j] = ' ';
                                                           \star /
  ł
```
## Exercício para casa

## **Implemente a solução do Sudoku**

## Exercício para casa

- Implemente e mostre a "árvore de recursão" para um pequeno exemplo
	- Dado um arranjo v de n números inteiros, implemente uma função recursiva que retorne o maior elemento do arranjo
	- Considere como caso mais simples quando o arranjo possui dois elementos.
	- Considere como entrada tamanhos de vetores como potência de 2. Mostre que para um vetor contendo N elementos, N-2 chamadas recursivas são executadas, se cada chamada recursiva analisa metade do vetor.